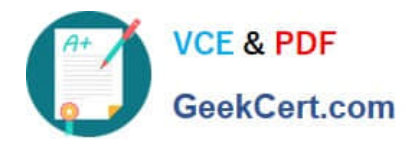

# **70-341Q&As**

Core Solutions of Microsoft Exchange Server

### **Pass Microsoft 70-341 Exam with 100% Guarantee**

Free Download Real Questions & Answers **PDF** and **VCE** file from:

**https://www.geekcert.com/70-341.html**

100% Passing Guarantee 100% Money Back Assurance

Following Questions and Answers are all new published by Microsoft Official Exam Center

**C** Instant Download After Purchase

**83 100% Money Back Guarantee** 

- 365 Days Free Update
- 800,000+ Satisfied Customers

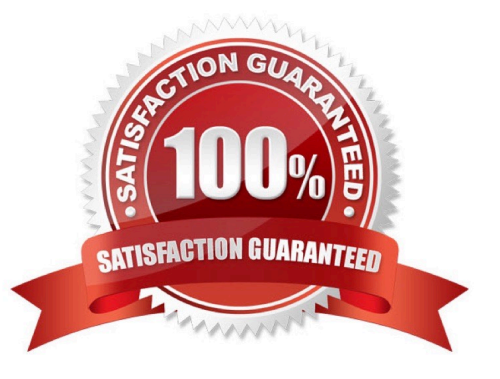

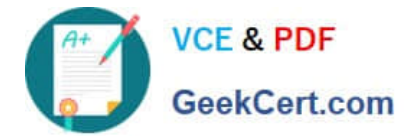

#### **QUESTION 1**

Your company has four regional offices and 20 branch offices. The regional offices connect to each other by using a 30-Mbps WAN link. Each branch office connects to its nearest regional office by using a 1-Mbps WAN link.

The network contains an Active Directory forest. The forest contains a domain controller in each office. Each office maps to an Active Directory site. Each branch office site connects to the nearest regional office site by using an Active

Directory site link.

You have an Exchange Server 2013 organization that contains one server in each office.

You need to implement a messaging solution to meet the following requirements:

The users in the branch offices must only be able to send email messages that are up to 2 MB to the users in the other offices.

The users in the regional offices must be prevented from sending email messages that are larger than 5 MB to the users in any of the regional offices.

Which cmdlet should you run?

- A. Set-TransportRule
- B. Set-ADSite
- C. Set-AdSiteLink
- D. Set-RoutingGroupConnector

Correct Answer: C

#### **QUESTION 2**

Your company has offices in Miami, Singapore and Montreal. An Active Directory site exists for each office.

You have an Exchange Server 2013 organization that contains a server in each site. Each server has the Mailbox server role and the Client Access Server role installed.

All users connect to the Miami servers to retrieve the public folder hierarchy.

You need to create several public folders on the server in the Singapore office to meet the following requirements:

Ensure that the public folders are available if a single Mailbox server fails. Ensure that the users in the Singapore office connect to their local server to retrieve the public folder hierarchy.

Which actions should you perform? (Each correct answer presents part of the solution.

Choose all that apply.)

- A. Create a new public folder mailbox.
- B. Create a new public folder database.

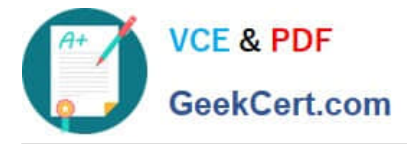

C. Run the Add-MailboxDatabaseCopy cmdlet.

D. For each mailbox in the Singapore office, run the Set-Mailbox cmdlet and specify the ?efaultpublicfoldermailbox parameter.

E. Run the Set-PublicFolderDatabase cmdlet.

F. For each public folder mailbox, run the Set-Mailbox cmdlet and specify the ?efaultpublicfoldermailbox parameter.

Correct Answer: ACD

#### **QUESTION 3**

You have an Exchange Server 2013 organization that contains three moderated distribution groups named DG1, DG2, and DG3. DG3 is a member of DG2.

You need to exclude from moderation the email messages sent from the members of DG3 to the members of DG1. The solution must maintain moderation for the email messages sent from all other users.

What command should you run? (To answer, select the appropriate options in the answer area,)

Hot Area:

#### **Answer Area**

Set-DistributionGroup-Identity

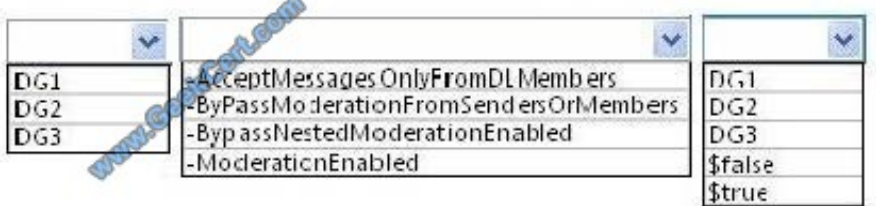

Correct Answer:

#### **Answer Area**

Set-DistributionGroup-Identity

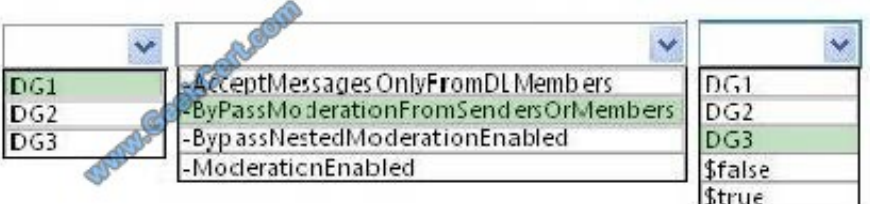

#### **QUESTION 4**

Your company has offices in New York, Paris, and Montreal. An Active Directory site exists for each office.

You have an Exchange Server 2013 organization that contains two servers in each site. One server in each site has the Mailbox server role installed and the other server in each site has the Client Access server role installed.

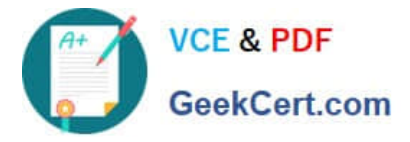

You need to ensure that all of the outbound email from each site is routed through the Client Access server in that site.

Which should you do?

- A. Remove the Mailbox servers from the list of source servers on each Send connector.
- B. Disable the Microsoft Exchange Transport service on each Mailbox server.
- C. Run the Set-SendConnector cmdlet and specify the -FrontendProxyEnabted.True parameter.
- D. Run the Set-TransportConfig cmdlet and specify the -InternatSMTPServers:\$nult parameter.

Correct Answer: C

#### **QUESTION 5**

You have an Exchange Server 2013 organization.

You create two distribution groups named Group1 and Group2. Group1 and Group2 each contain several hundred users. Group1 contains a user named User1.

You need to configure moderation for Group2. The solution must meet the following requirements:

Email sent from the members of Group1 must NOT be moderated unless the sender is User1.

All other email must be moderated by a user named Admin1.

Which two actions should you perform? (Each correct answer presents part of the solution.

Choose two.)

A. Create a transport rule that has a condition of The recipient is Group2. Configure the transport rule to have an action of Forward the message for approval to Admin1.

B. Run Set-DistributionGroup Group2 -ModeratedBy Admin1 - BypassModerationFromSendersOrMembers Group1 -ModerationEnabled \$true.

C. Create a transport rule that has the conditions of The sender is User1 and The recipient is Group2. Configure the transport rule to have an action of Forward the message for approval to Admin1.

D. Create a transport rule that has the conditions of The sender is User1 and The recipient is Group2. Configure the transport rule to have an action of Forward the message for approval to Admin1.

Correct Answer: BC

[70-341 PDF Dumps](https://www.geekcert.com/70-341.html) [70-341 VCE Dumps](https://www.geekcert.com/70-341.html) [70-341 Braindumps](https://www.geekcert.com/70-341.html)

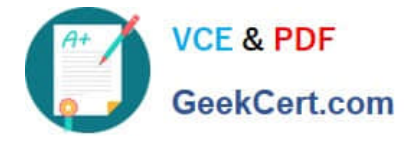

To Read the Whole Q&As, please purchase the Complete Version from Our website.

## **Try our product !**

100% Guaranteed Success 100% Money Back Guarantee 365 Days Free Update Instant Download After Purchase 24x7 Customer Support Average 99.9% Success Rate More than 800,000 Satisfied Customers Worldwide Multi-Platform capabilities - Windows, Mac, Android, iPhone, iPod, iPad, Kindle

We provide exam PDF and VCE of Cisco, Microsoft, IBM, CompTIA, Oracle and other IT Certifications. You can view Vendor list of All Certification Exams offered:

#### https://www.geekcert.com/allproducts

### **Need Help**

Please provide as much detail as possible so we can best assist you. To update a previously submitted ticket:

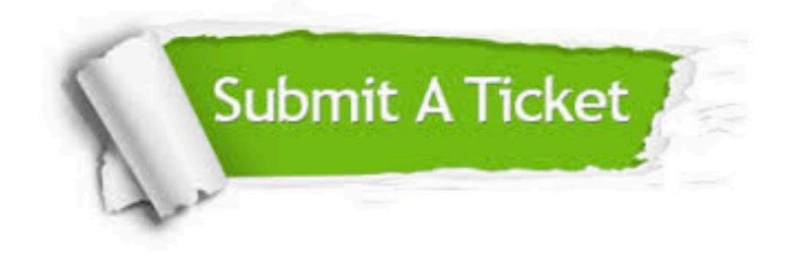

#### **One Year Free Update**

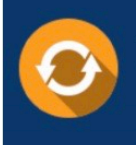

Free update is available within One fear after your purchase. After One Year, you will get 50% discounts for updating. And we are proud to .<br>oast a 24/7 efficient Customer upport system via Email

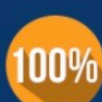

**Money Back Guarantee** 

To ensure that you are spending on quality products, we provide 100% money back guarantee for 30 days from the date of purchase

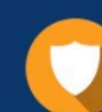

#### **Security & Privacy**

We respect customer privacy. We use McAfee's security service to provide you with utmost security for vour personal information & peace of mind.

Any charges made through this site will appear as Global Simulators Limited. All trademarks are the property of their respective owners. Copyright © geekcert, All Rights Reserved.